SAP ABAP table TKKVPYCORR {Customizing for Insufficient Deposit Coverage Correspondence}

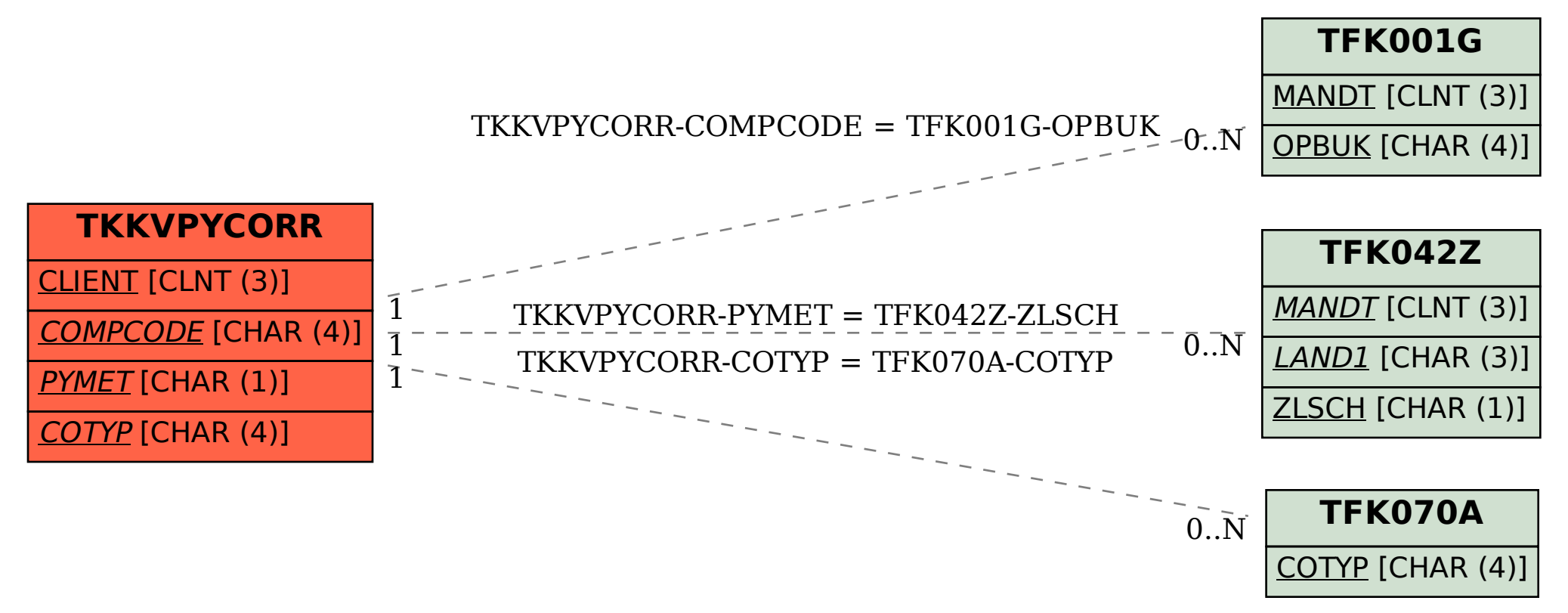